## **Digital Literacy—A2 & A3 April 22, 2020—NTI A Day #7**

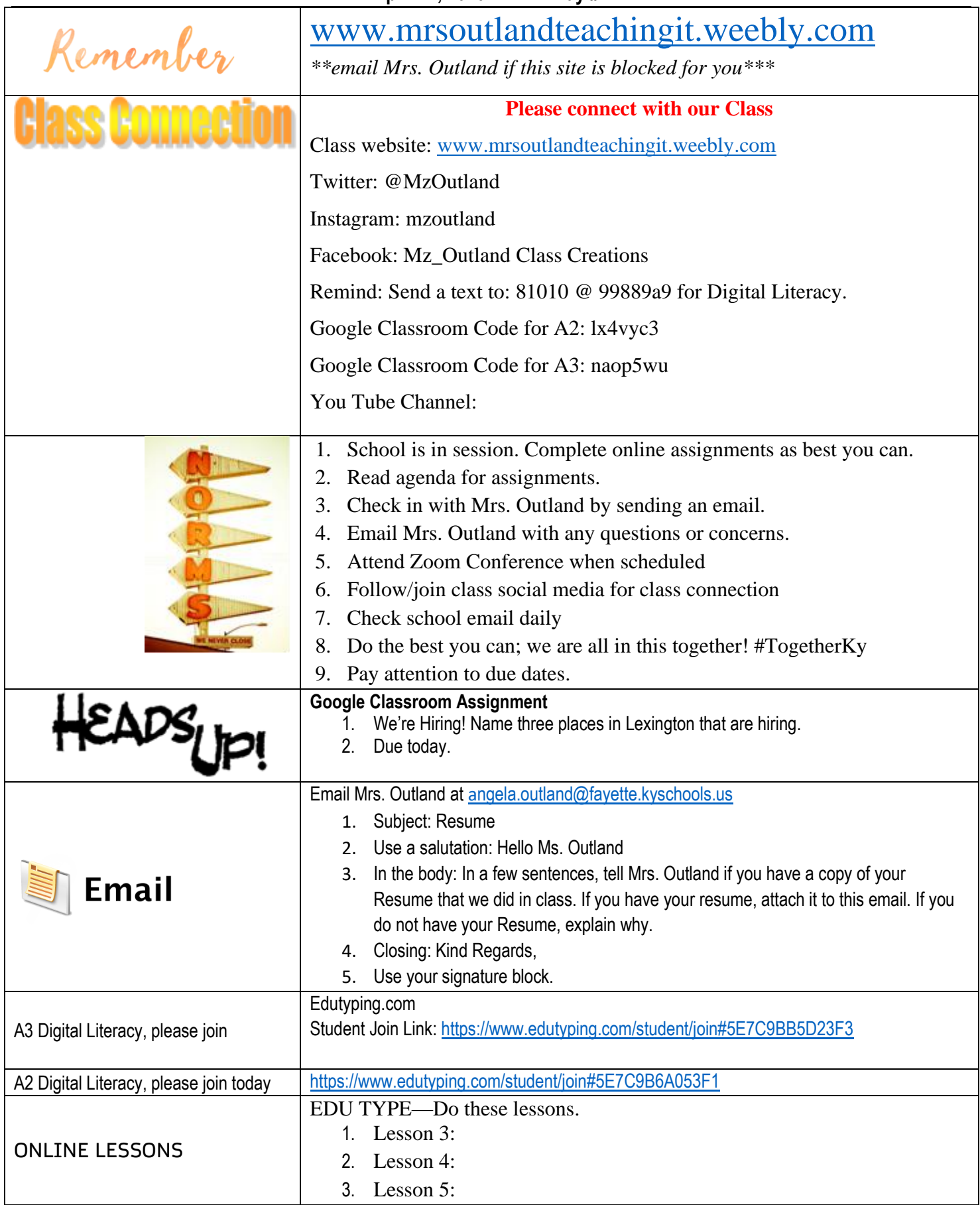

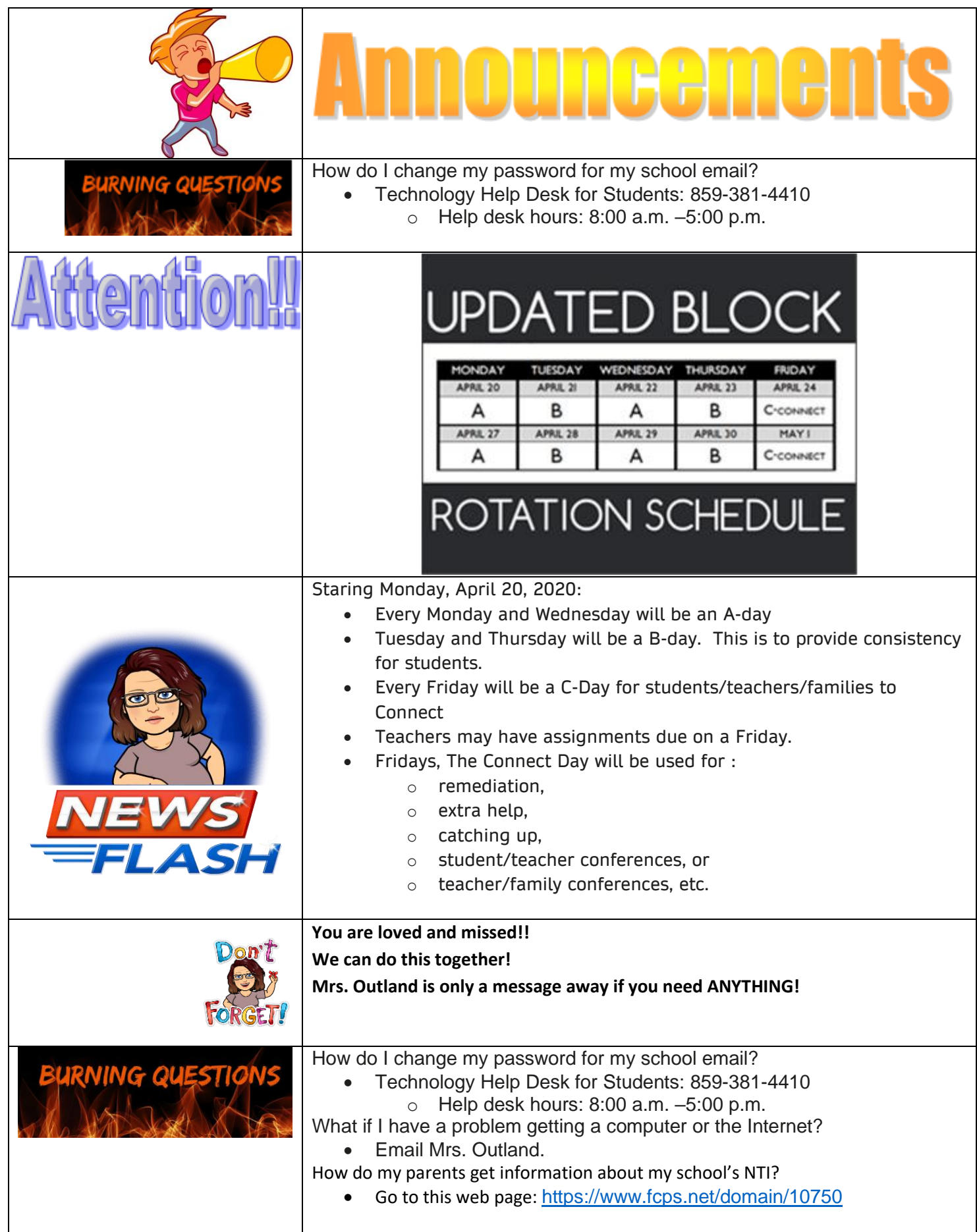